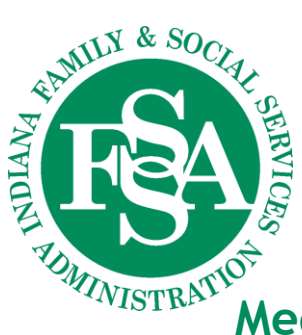

*Office of Medicaid Policy and Planning* 402 W. WASHINGTON STREET, ROOM W374, MS 07 INDIANAPOLIS, IN 46204-2739

## **Medicaid Advisory Committee Agenda**

## *Special Meeting: Post-Award Forum on Indiana Section 1115 Healthy Indiana Plan Demonstration*

*Tuesday, August 31, 2021 – 10 a.m. - 12:00 pm Virtual Meeting* Livestream: [https://Indiana.AdobeConnect.com/indiana](https://indiana.adobeconnect.com/indiana) (instructions follow agenda)

Medicaid Advisory Committee Website: [www.in.gov/fssa/mac](http://www.in.gov/fssa/mac)

*Meeting details: There are two parts to this meeting. First, this meeting will provide FSSA's information regarding the progress of the Indiana Section 1115 Healthy Indiana Plan Demonstration. Second, this meeting will provide opportunity for MAC member comments and public input.*

- **I. Call to Order**
- **II. Opening Comments** Remaining 2021 Medicaid Advisory Committee Meeting Dates • November 30, 2021  $\rightarrow$  10 a.m.-noon  $\rightarrow$  IGCS Conference Room B
- **III.** Presentation on HIP Angela Todd, Allison Taylor Updates on enrollment and operational status.
- **IV. Presentation on SMI and SUD –** Ashiye Aator, Lindsay Baywol Updates on enrollment and operational status.
- **V. MAC Member comments on HIP, SMI, and SUD**
- **VI. Public Input on HIP, SMI, and SUD**
- **VII. Next Meeting** November 30, 2021  $\rightarrow$  10 a.m.-noon  $\rightarrow$  IGCS Conference Room B

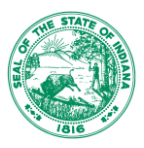

Medicaid Advisory Committee Agenda August 31, 2021 Page 2

## **Livestream instructions**

[https://Indiana.AdobeConnect.com/indiana](https://indiana.adobeconnect.com/indiana)

- Participants will sign in as a guest using their name.
- Audio will be voice over internet, so participants will need to use speakers or headphones to hear the presentation.
- To test their connection prior to the webinar, participants can go to **[https://indiana.adobeconnect.com/common/help/en/support/meeting\\_test.htm](https://indiana.adobeconnect.com/common/help/en/support/meeting_test.htm)**. This will prompt the user with any needed updates or add-ins.
- Do not log into the webinar using Citrix or Virtual Private Network (VPN). These services will not be able to playback audio.
- Download the [AdobeConect app](https://www.adobe.com/products/adobeconnect/apps/adobe-connectmobile.html) if you wish to login using your mobile device.